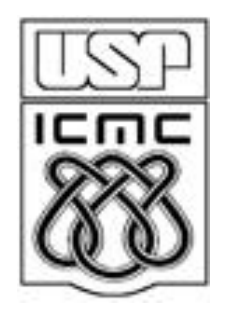

# **1. Tipos de variáveis e organização dos dados**

2012

## 1.1 ARREDONDAMENTO

Algarismo significativo é qualquer algarismo sobre o qual temos certeza na sua determinação.

Em inglês: *significant digit* ou *significant figure*.

Representações com *k* algarismos significativos (a.s.):

 $[0,0...0]$  $a_1 a_2 ... a_k a_{k+1} a_{k+2} ...$ 

Não-significativos Significativos Não-significativos

$$
a_1 a_2 \dots a_j, a_{j+1} a_{j+2} \dots a_{k} a_{k+1} a_{k+2} \dots
$$

Significativos

Não-significativos

Necessidade de arredondamento.

 $1/310 = 0,003226$  com quatro a.s.

 $41 / 7 = 5,86$  com três a.s.

 $2,999... = 3$  com um a.s.

 $2,999... = 3,0$  com dois a.s.

#### Regras de arredondamento

Resolução nº 886/66 da Fundação IBGE.

Um número fracionário deve ser arredondado na posição p.

1. Algarismo na posição p + 1 é < 5: posição p não se altera.

1 decimal:  $7,429 \rightarrow 7,4$ . 2 decimais:  $5,324 \rightarrow 5,32$ .  $-3,4510 \rightarrow -3,45$ .

2. Algarismo na posição p + 1 é > 5: posição p aumenta de uma unidade.

1 decimal:  $3,18 \rightarrow 3,2$ . 2 decimais:  $11,2986 \rightarrow 11,30$ .  $-2,559 \rightarrow -2,56$ .

3. Algarismo na posição  $p + 1$  é  $= 5$  e após a posição  $p + 1$  pelo menos um algarismo é diferente de 0: posição p aumenta de uma unidade.

1 decimal: 19,1501  $\rightarrow$  19,2. 2 decimais: 6,4254  $\rightarrow$  6,43.

4. Algarismo na posição  $p + 1$  é = 5 e este é o último algarismo ou se após a posição p + 1 todos os algarismos forem iguais a 0: posição p aumenta de uma unidade somente se for um número ímpar.

1 decimal:  $2,35 \rightarrow 2,4.$   $8,6500 \rightarrow 8,6.$  2 decimais:  $3,7350 \rightarrow 3,74.$ 

Exercício. Verificar as regras em sua calculadora, R, Excel, etc.

(**Nesse caso** usar a regra 4 para contas à mão ou a regra do R em contas realizadas no R)

#### Regras sobre a.s.

- 1. Os algarismos 1,2,...,9 sempre são significativos.
- 2. A posição da vírgula não altera o número de a.s.

3. Em números com valor absoluto  $\in (0,1)$ , zeros antecedendo outros algarismos não são a.s.

0,00056 (2 a.s.) -0,000009 (1 a.s.)

4. Algarismos 0 entre algarismos de 1 a 9 são significativos.

207 (3 a.s.) 107,46 (5 a.s.) 0,08009 (4 a.s.)

5. Algarismos 0 finais em números fracionários são significativos.

3,0 (2 a.s.) -45,9000 (6 a.s.) -45,900 (5 a.s.) 10,00 (4 a.s.) 0,00210 (3 a.s.)

6. Algarismos 0 finais em múltiplos de potências de 10 são ambíguos. 14200 (pelo menos 3 a.s.) 30 (pelo menos 1 a.s.) -19000 (pelo menos 2 a.s.) Notação científica: m x 10<sup>g</sup>.

```
m é a mantissa (um número real), sendo que 1 \le m < 10 ou -10 < m \le -1.
```
g é a ordem de grandeza (um número inteiro, podendo ser < 0).

 $2,00 \times 10^2 \, (3 \text{ a.s.}) \quad 4 \times 10^3 \, (1 \text{ a.s.}) \quad 4,00 \times 10^3 \, (3 \text{ a.s.}) \quad 8,009 \times 10^{-2} \, (4 \text{ a.s.})$ 

**Operações** 

#### Soma e subtração

O número de casas decimais do resultado é determinado pelo operando com menor número de casas decimais, **seguindo as regras de arredondamento**.

 $3,141593 + 2,5 = 5,6 (2 a.s.).$  $2,718 - 0,800 + 20 = 22 (2 a.s.).$  $2,718 - 0,80 + 20,0 = 21,9$  (3 a.s.).

Multpilicação, divisão, funções trigonométricas, logaritmos, etc

O número de algarismos significativos do resultado é determinado pelo operando com menor número de algarismos significativos.

 $log(0,031 \times 8,15) = -1,4$ . (2 a.s.)  $12,74 / 3,31 = 3,85.$  (3 a.s.)  $41,0 / 7,00 = 5,86.$  (3 a.s.)  $e^2 = 7$ . (1 a.s.)  $e^{2,000} = 7,389$ . (4 a.s.)

## 1.2 TIPOS DE VARIÁVEIS

# Variável

Qualquer característica dos elementos em estudo e que temos interesse em medir de alguma forma.

1<sup>ª</sup> classificação:

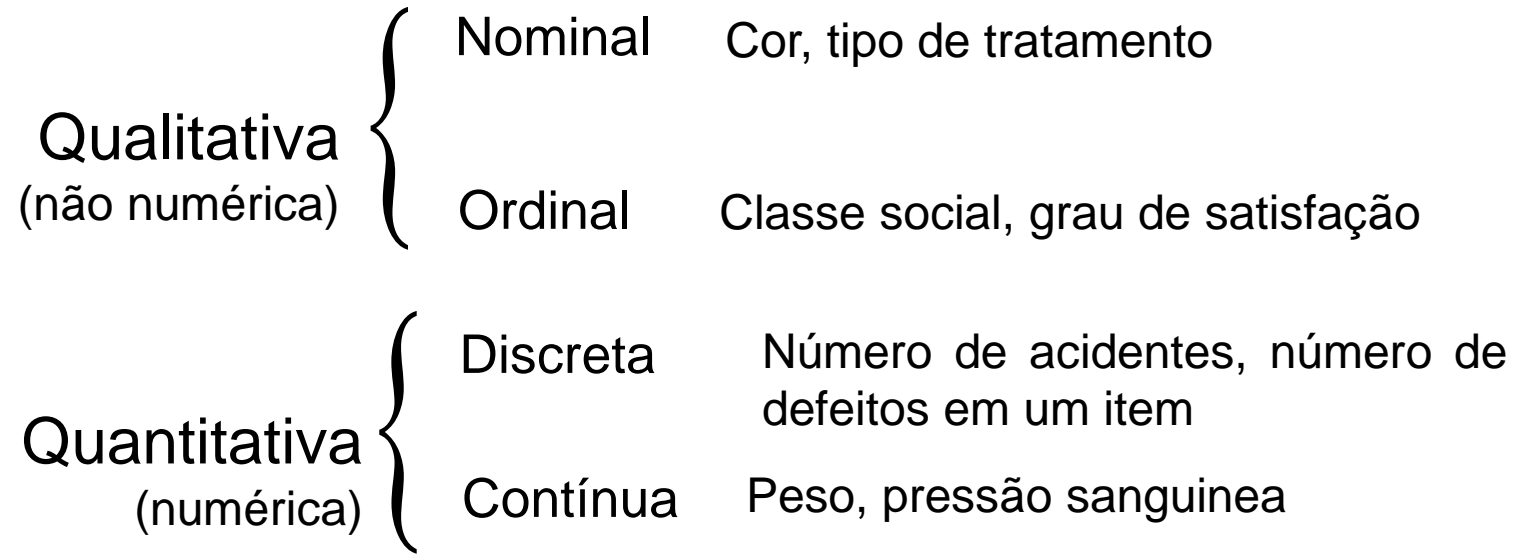

## 2ª classificação (escala de medição)\*

Nominal (exemplo: sexo) Comparação:  $\neq$ . Não é possível realizar operações aritméticas. Valores não-numéricos. Atributos.

#### Ordinal (exemplo: categorias de escolaridade)

Valores não-numéricos com relação de ordem. Não é possível realizar operações aritméticas. Comparação:  $\neq$ ,  $\geq$ ,  $\lt$ .

## Intervalar (exemplo: temperatura)

Valores numéricos com origem arbitrária.

Valor nulo não significa inexistência e podem comportar valores negativos.

Não é possível realizar a operação de divisão.

Comparação:  $\neq$ ,  $\gt$ ,  $\lt$ , magnitude da diferença.

## Razão (exemplo: idade)

Valores numéricos com origem bem definida.

É possível realizar operações aritméticas.

Comparação:  $\neq$ ,  $\geq$ ,  $\lt$ , magnitude da diferença, magnitude do quociente.

\*Bussab e Morettin, Estatística Básica Saraiva 6ª Edição 2009, página 14.

# 1.3 ORGANIZAÇÃO DOS DADOS

Vários estudos envolvem diversas variáveis de diferentes tipos.

Um conjunto de dados de n observações relativas a p variáveis pode ser armazenado em uma matriz  $n \times p$  heterogênea.

Observações (1,…,n): linhas. Variáveis (1,…,p): colunas.

Em R: folha de dados (*data frame*).

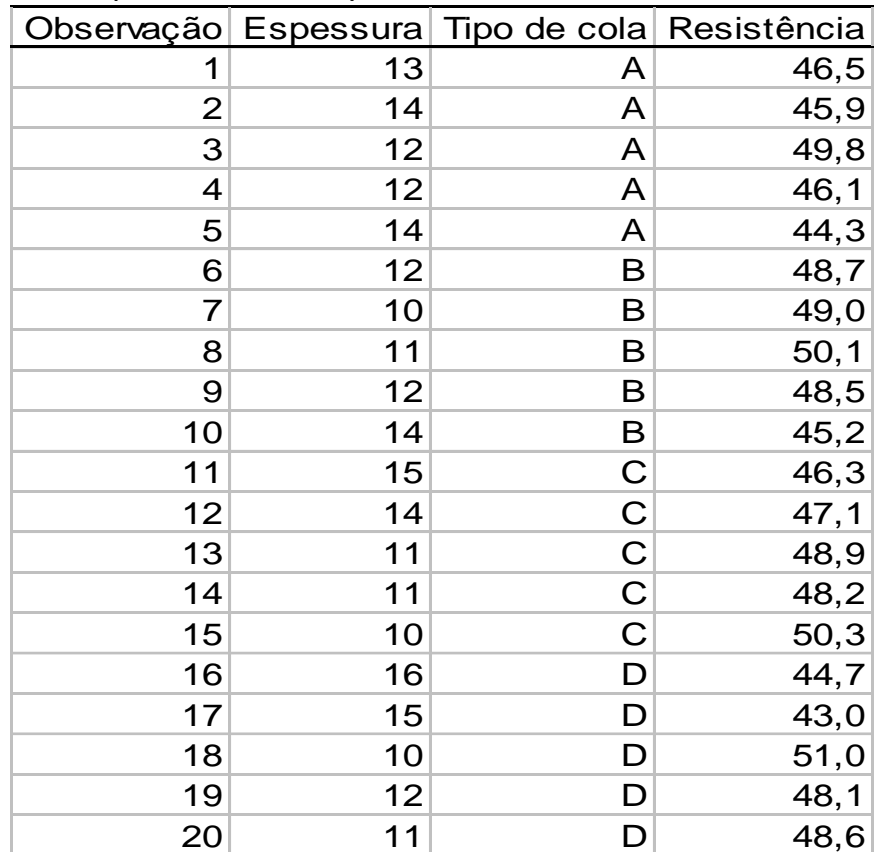

Fonte: Montgomery, D. C. (2005), Design and Analysis of Experiments, 6th Edition, Wiley: New York

# EXERCÍCIO:

Baixe o R em www.r-project.org

# Leia os dados de Resistência no R e classifique suas variáveis

 $>$  dados  $<-$ read.table("http://wiki.icmc.usp.br/images/6/62/Resistencia.txt", header=TRUE)

- > attach(dados) # Permite manipulação com os nomes das variáveis
- > names(dados)

## Exemplo: Companhia MB

Um pesquisador está interessado em fazer um levantamento sobre alguns aspectos socioeconômicos dos empregados da seção de orçamentos da Companhia MB.

Usando informações obtidas do departamento pessoal, ele elaborou a tabela descrita no arquivo CompanhiaMB.txt.

Leia os dados em R utilizando o comando abaixo.

> dados<- read.table("http://wiki.icmc.usp.br/images/f/f4/CompanhiaMB.txt", header=TRUE)

Exercício: Classifique as variáveis estado civil, grau de instrução, número de filhos, salário, idade, região. Que valores elas podem assumir?

Fonte: Bussab e Morettin, Estatística Básica Saraiva 6ª Edição 2009